### Review: A Puzzle

6:16 2021

```
class B extends A {
                              void f() {
 .println("A.f");
                                System.out.println("B.f");
 /* or this.f() */ }
             static void main(String[] args) {
                 B aB = new B();
                 h(aB);
             static void h(A x) { x.g(); }
ted?
                                            Choices
static?
                                            a. A.f
static?
                                            b.B.f
de g in B?
                                            c. Some kind of error
ned in A?
```

CS61B: Lecture #10 2

# re #10: OOP Mechanisms and Class Design

### Review: A Puzzle

```
class B extends A {
                                void f() {
t.println("A.f");
                                  System.out.println("B.f");
 y) { y.f(); }
          class C {
              static void main(String[] args) {
                  B aB = new B();
                  h(aB):
              static void h(A x) \{ A.g(x); \} // x.g(x) also
ted?
                                              Choices
 static?
                                              a. A.f
static?
                                              b. B. f
de g in B?
                                              c. Some kind of error
ned in A?
                                            CS61B: Lecture #10 4
```

#### Review: A Puzzle

```
class B extends A {
                               void f() {
t.println("A.f");
                                 System.out.println("B.f");
 /* or this.f() */ }
          class C {
              static void main(String[] args) {
                 B aB = new B();
                  h(aB);
              static void h(A x) { x.g(); }
ted?
                                              Choices
static?
                                              a. A.f
static?
                                              b.B.f
de g in B?
                                              c. Some kind of error
ined in A?
6:16 2021
                                            CS61B: Lecture #10 3
```

```
Review: A Puzzle
                            class B extends A {
                             static void f() {
 .println("A.f");
                                System.out.println("B.f");
 /* or this.f() */ }
             static void main(String[] args) {
                 B aB = new B();
                 h(aB);
             static void h(A x) { x.g(); }
ted?
                                           Choices
static?
                                           a. A.f
 static?
                                           b.B.f
de g in B?
                                           c. Some kind of error
```

CS61B: Lecture #10 6

# Review: A Puzzle

ined in A?

6:16 2021

```
class B extends A {
                                void f() {
t.println("A.f");
                                  System.out.println("B.f");
y) { y.f(); }
          class C {
              static void main(String[] args) {
                  B aB = new B();
                  h(aB);
              static void h(A x) \{ A.g(x); \} // x.g(x) also
ted?
                                               Choices
 static?
                                               a. A.f
f static?
                                               b. B.f
de g in B?
                                               c. Some kind of error
ned in A?
                                             CS61B: Lecture #10 5
6:16 2021
```

### Review: A Puzzle

```
void f() {
.println("A.f");
                                System.out.println("B.f");
/* or this.f() */ }
                              void g() { f(); }
             static void main(String[] args) {
                B aB = new B();
                 h(aB);
             static void h(A x) { x.g(); }
ted?
                                            Choices
static?
                                           a. A.f
static?
                                           b.B.f
de g in B?
                                           c. Some kind of error
```

class B extends A {

CS61B: Lecture #10 8

#### Review: A Puzzle

ned in A?

6:16 2021

```
class B extends A {
                                static void f() {
 .println("A.f"):
                                  System.out.println("B.f");
 /* or this.f() */ }
          class C {
              static void main(String[] args) {
                  B aB = new B();
                  h(aB);
              static void h(A x) { x.g(); }
ted?
                                              Choices
static?
                                              a. A.f
 static?
                                              b.B.f
de g in B?
                                              c. Some kind of error
ined in A?
6:16 2021
                                            CS61B: Lecture #10 7
```

### Review: A Puzzle

```
class B extends A {
                               void f() {
 /* or this.f() */ }
                                 System.out.println("B.f");
              static void main(String[] args) {
                 B aB = new B();
                  h(aB);
              static void h(A x) { x.g(); }
ted?
                                              Choices
                                              a. A.f
static?
static?
                                              b.B.f
                                              c. Some kind of error
de g in B?
ned in A?
6:16 2021
                                           CS61B: Lecture #10 10
```

#### Review: A Puzzle

```
class B extends A {
                               void f() {
t.println("A.f"):
                                 System.out.println("B.f");
 /* or this.f() */ }
                               void g() { f(); }
         class C {
              static void main(String[] args) {
                 B aB = new B();
                  h(aB);
              static void h(A x) { x.g(); }
ted?
                                              Choices
static?
                                              a. A.f
static?
                                              b.B.f
de g in B?
                                              c. Some kind of error
ined in A?
6:16 2021
                                            CS61B: Lecture #10 9
```

## Answer to Puzzle

```
va C prints ______, because

lls h and passes it aB, whose dynamic type is B.
g(). Since g is inherited by B, we execute the code for A.
is.f(). Now this contains the value of h's argument, amic type is B. Therefore, we execute the definition of n B.

f, in other words, static type is ignored in figuring out nod to call.
atic, we see ______; selection of f still depends on dyfthis. Same for overriding g in B.
tatic, would print ______ because then selection of f d on static type of this, which is A.
t defined in A, we'd see ______
```

#### Review: A Puzzle

```
class B extends A {
                               void f() {
 /* or this.f() */ }
                                 System.out.println("B.f");
         class C {
              static void main(String[] args) {
                  B aB = new B();
                  h(aB);
              static void h(A x) { x.g(); }
ted?
                                              Choices
static?
                                              a. A.f
static?
                                              b.B.f
de g in B?
                                              c. Some kind of error
ned in A?
6:16 2021
                                           CS61B: Lecture #10 11
```

# Example: Designing a Class

t a class that represents histograms, like this one:

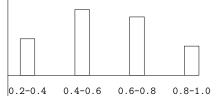

It do we need from it? At least:

kets and limits.

counts of values.

nts of values.

bers of buckets and other initial parameters.

6:16 2021 CS61B: Lecture #10 14

#### Answer to Puzzle

```
va C prints B.f , because
```

Ils h and passes it aB, whose dynamic type is B.

 $\mathbf{g}()$  . Since  $\mathbf{g}$  is inherited by  $\mathbf{B}$ , we execute the code for  $\mathbf{A}$  .

is.f(). Now this contains the value of h's argument, amic type is B. Therefore, we execute the definition of n B.

f, in other words, static type is ignored in figuring out nod to call.

atic, we see <u>B.f.</u>; selection of f still depends on dyfthis. Same for overriding g in B.

tatic, would print <u>A.f</u> because then selection of for an article type of this, which is A.

t defined in A, we'd see a compile-time error

6:16 2021 CS61B: Lecture #10 13

## Histogram Specification and Use

```
Sample output:
of floating-point values */
Histogram {
                                       >= 0.00 | 10
of buckets in THIS. */
                                       >= 10.25 | 80
                                       >= 20.50 | 120
                                       >= 30.75 | 50
 of bucket #K. Pre: 0<=K<size(). */
 in bucket #K. Pre: 0<=K<size(). */
the histogram. */
val);
am(Histogram H,
                 void printHistogram(Histogram H) {
   Scanner in)
                     for (int i = 0; i < H.size(); i += 1)
                        System.out.printf
sNextDouble())
                            (">=%5.2f | %4d%n".
nextDouble());
                             H.low(i), H.count(i));
6:16 2021
                                           CS61B: Lecture #10 16
```

# Specification Seen by Clients

of a module (class, program, etc.) are the programs or tuse that module's exported definitions.

ntion is that exported definitions are designated **public**.

ntended to rely on *specifications,* (aka APIs) not code.

ecification: method and constructor headers—syntax le.

ecification: what they do. No formal notation, so use

specification is a contract.

s client must satisfy (*preconditions*, marked "Pre:" in helow)

results (postconditions).

ese to be all the client needs!

s communicate errors, specifically failure to meet pre-

6:16:2021 CS61B: Lecture #10 15

### Let's Make a Tiny Change

```
priori bounds:
```

```
Histogram implements Histogram {
w histogram with SIZE buckets. */
lexHistogram(int size) {

needs to change?

bu do this? Profoundly changes implementation.
like printHistogram and fillHistogram) still work with

he power of separation of concerns.
```

### An Implementation

```
edHistogram implements Histogram {
_low, _high; /* From constructor*/
_count; /* Value counts */
pgram with SIZE buckets of values >= LOW and < HIGH. */
stogram(int size, double low, double high)
igh || size <= 0) throw new IllegalArgumentException();
high = high:
int[size]:
e() { return _count.length; }
low(int k) { return _low + k*(_high-_low)/_count.length; }
nt(int k) { return _count[k]; }
i(double val) {
low && val < _high)
int) ((val-_low)/(_high-_low) * _count.length)] += 1;
6:16 2021
                                            CS61B: Lecture #10 17
```

# of Procedural Interface over Visible Fields

method for count instead of making the array \_count / change" is transparent to clients:

to write myHist.\_count[k], it would mean

ber of items currently in the  $k^{\dagger h}$  bucket of histogram hich, by the way, is stored in an array called \_count that always holds the up-to-date count)."

I comment worse than useless to the client.

ray had been visible, after "tiny change," *every use* of nt program would have to change.

nethod for the public count method decreases what know, and (therefore) has to change.

6:16 2021 C561B: Lecture #10 20

# Implementing the Tiny Change

pre-allocate the \_count array.
ounds, so must save arguments to add.
ute \_count array "lazily" when \_count(...) called.
ount array whenever histogram changes.
togram implements Histogram {
 rayList<Double> \_values = new ArrayList<>();

t[] \_count;

xHistogram(int size) { \_size = size; \_count = null; }

d add(double x) { \_count = null; \_values.add(x); }

count(int k) {
 nt == null) { compute \_count from \_values here. }

count[k];